*Include with your return.*

For the calendar year 2014 or fiscal year beginning  $M_1M_1D_1D_12_10_11_14_1$  and ending  $M_1M_1D_1D_12_10_1Y_1Y_1$ .

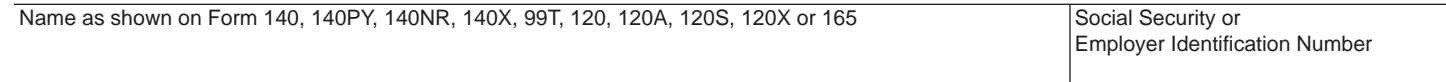

## **Part 1 Schedule of Equipment and Current Taxable Year's Credit Calculation**

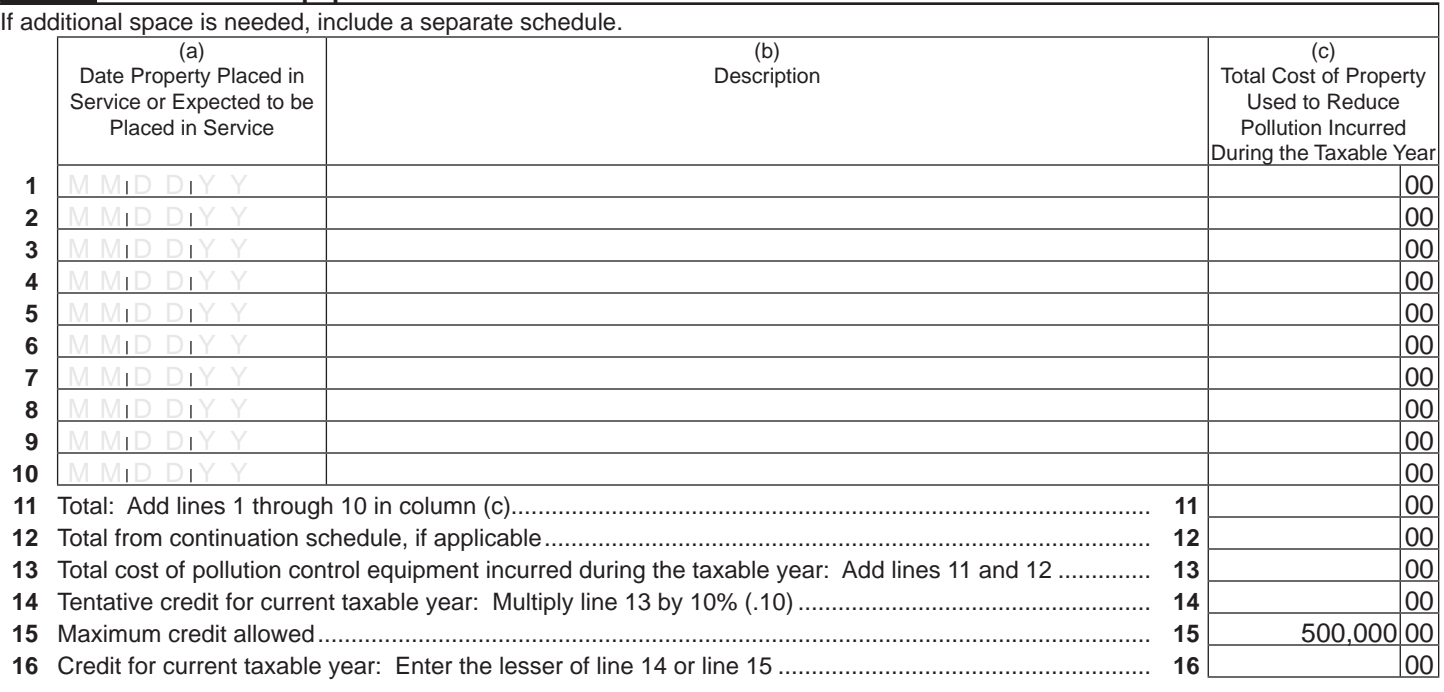

In order to calculate Arizona depreciation or amortization, a taxpayer who elects to claim a credit under A.R.S. §§ 43-1081 or 43-1170 shall reduce the basis of the pollution control equipment by the amount of the credit claimed.

## **Part 2 S Corporation Credit Election and Shareholder's Share of Credit**

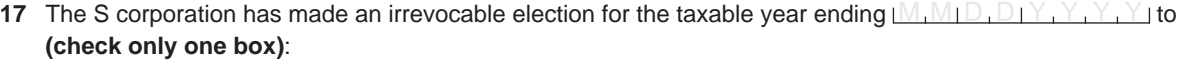

 $\Box$  Claim the pollution control credit as shown on Part 1, line 16 (for the taxable year mentioned above); **OR**

 $\Box$  Pass the pollution control credit as shown on Part 1, line 16 (for the taxable year mentioned above) through to its shareholders.

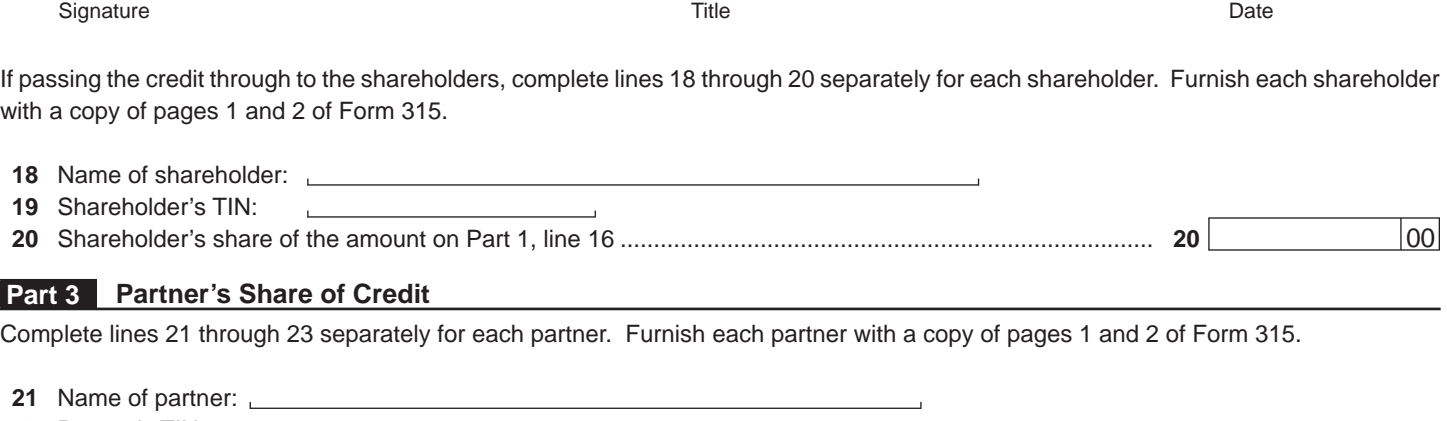

**22** Partner's TIN:

**23** Partner's share of the amount on Part 1, line 16 ........................................................................................ **23** 00

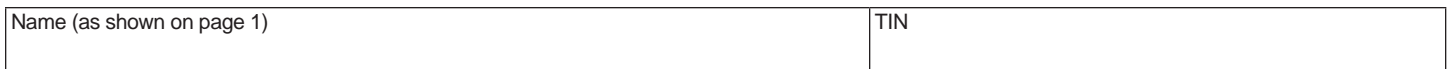

**Part 4 Available Credit Carryover**

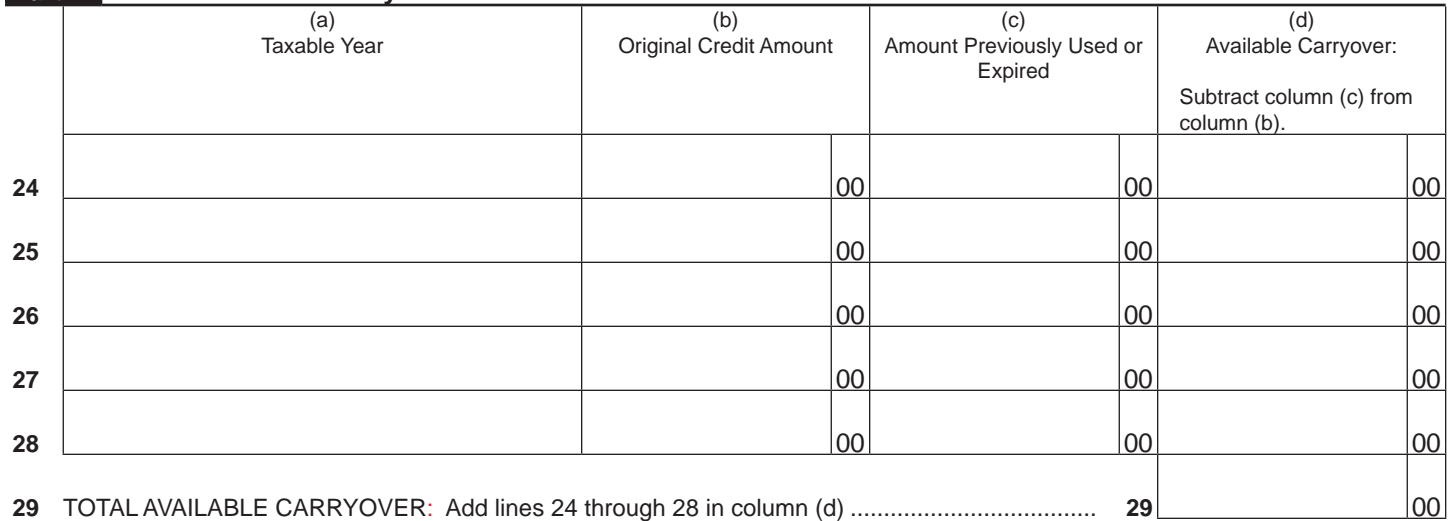

## **Part 5 Total Available Credit**

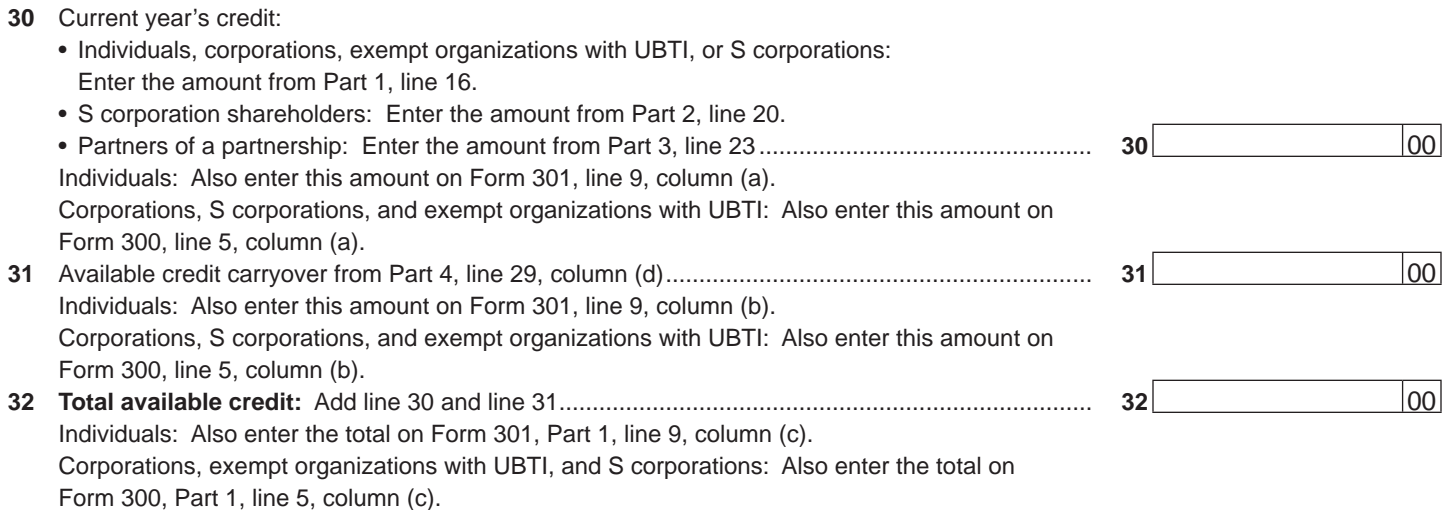

**Print**